## Package 'hwig'

September 30, 2021

<span id="page-0-0"></span>Title Half-Weight Index Gregariousness

Version 0.0.2

Description The half-weight index gregariousness (HWIG) is an association index used in social network analyses. It extends the half-weight association index (HWI), correcting for level of gregariousness in individuals. It is calculated using group by individual data according to methods described in Godde et al. (2013) [<doi:10.1016/j.anbehav.2012.12.010>](https://doi.org/10.1016/j.anbehav.2012.12.010).

License GPL-3

Encoding UTF-8

LazyData true

RoxygenNote 7.1.2

Depends  $R (= 2.10)$ 

Imports asnipe, spatsoc, data.table

Suggests testthat

BugReports <https://github.com/robitalec/hwig/issues>

URL <https://gitlab.com/robit.a/hwig>, <https://github.com/robitalec/hwig>

NeedsCompilation no Author Alec L. Robitaille [aut, cre] (<<https://orcid.org/0000-0002-4706-1762>>) Maintainer Alec L. Robitaille <robit.alec@gmail.com> Repository CRAN Date/Publication 2021-09-30 11:50:09 UTC

### R topics documented:

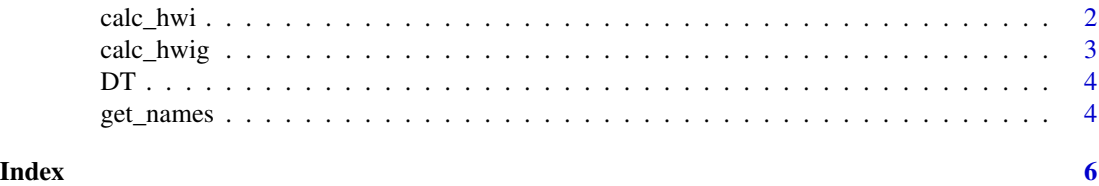

<span id="page-1-1"></span><span id="page-1-0"></span>

#### Description

Calculates the Half-Weight Association Index

#### Usage

calc\_hwi(DT, id, group, by = NULL)

#### Arguments

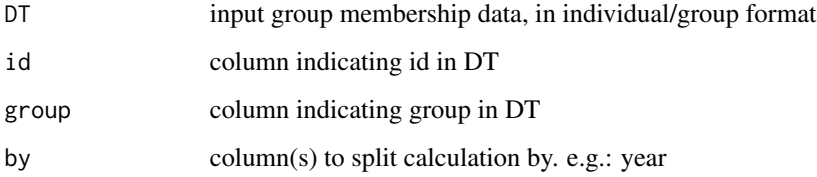

#### Details

Expects an input 'DT' with id and group column, e.g. as returned by [group\\_pts.](#page-0-0)

#### Value

HWI data.table or list of data.tables.

#### See Also

[calc\\_hwig](#page-2-1)

#### Examples

```
# Load data.table
library(data.table)
```

```
# Load example data
DT <- fread(system.file("extdata", "DT.csv", package = "hwig"))
# Calculate HWI
hwi <- calc_hwi(DT, 'id', 'group', 'yr')
```
<span id="page-2-1"></span><span id="page-2-0"></span>

#### Description

Calculates the Half-Weight Association Index according to the method described in Godde et al. (2013).

#### Usage

calc\_hwig(hwi)

#### Arguments

hwi output of [calc\\_hwi.](#page-1-1) Either a data.table or a list of data.tables. See Details.

#### Details

It is expected that the input 'hwi' is the output from 'calc\_hwi'. If 'by' was provided in that function, 'hwi' will be a list of data.tables. Alternatively if 'by' wasn't provided, 'hwi' will be a single data.table.

#### Value

HWIG data.table or list of data.tables.

#### References

Sophie Godde, Lionel Humbert, Steeve D. Côté, Denis Réale, Hal Whitehead. Correcting for the impact of gregariousness in social network analyses. Animal Behaviour. Volume 85, Issue 3. 2013.

#### See Also

[calc\\_hwi](#page-1-1) [get\\_names](#page-3-1)

#### Examples

```
# Load data.table
library(data.table)
# Load example data
DT <- fread(system.file("extdata", "DT.csv", package = "hwig"))
# Calculate HWI
hwi <- calc_hwi(DT, 'id', 'group', 'yr')
# Calculate HWIG
hwig <- calc_hwig(hwi)
```
#### <span id="page-3-0"></span>Description

Example data for input to 'hwig'

#### Format

A data.table with 14297 rows and 3 variables:

ID individual identifier

year integer representing the year

#### Source

# Load packages library(spatsoc) library(data.table)

# Read example data DT <- fread(system.file("extdata", "DT.csv", package = "spatsoc"))

# Cast the character column to POSIXct DT[, datetime := as.POSIXct(datetime, tz = 'UTC')]

# Temporal grouping group\_times(DT, datetime = 'datetime', threshold = '20 minutes')

# Spatial grouping with timegroup group\_pts( DT, threshold = 5, id = 'ID', coords =  $c('X', 'Y'),$ timegroup = 'timegroup' )

fwrite(DT[, .(id = ID, group, yr = year(datetime))], 'inst/extdata/DT.csv')

#### Examples

```
# Load data.table
library(data.table)
# Read example data
DT <- fread(system.file("extdata", "DT.csv", package = "hwig"))
```
<span id="page-3-1"></span>get\_names *Get HWI/HWIG names*

#### Description

Helper function, to return names of each matrix

#### Usage

get\_names(DT, by)

#### <span id="page-4-0"></span>get\_names 5

#### Arguments

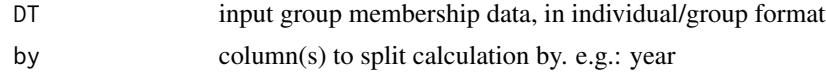

#### Value

names corresponding to values of by for each of the returned list of matrices in [calc\\_hwi](#page-1-1) and [calc\\_hwig.](#page-2-1)

#### See Also

[calc\\_hwi](#page-1-1) [calc\\_hwig](#page-2-1)

#### Examples

```
# Load data.table
library(data.table)
# Load example data
DT <- fread(system.file("extdata", "DT.csv", package = "hwig"))
# Calculate HWI
hwi <- calc_hwi(DT, 'id', 'group', 'yr')
# Calculate HWIG
hwig <- calc_hwig(hwi)
```

```
# Set names
nms <- get_names(DT, 'yr')
names(hwig) <- nms
```
# <span id="page-5-0"></span>Index

calc\_hwi, [2,](#page-1-0) *[3](#page-2-0)*, *[5](#page-4-0)* calc\_hwig, *[2](#page-1-0)*, [3,](#page-2-0) *[5](#page-4-0)*

DT, [4](#page-3-0)

get\_names, *[3](#page-2-0)*, [4](#page-3-0) group\_pts, *[2](#page-1-0)*